# **Praconia komputerowa**

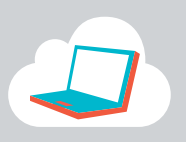

# **Ekran:** Podróż w głąb komputera**Temat:** Mój komputer / My computer

# **CELE OGÓLNE**

- poznanie części komputera i innych urządzeń służących do jego obsługi,

- ćwiczenie ich angielskich nazw.

## **CELE SZCZEGÓŁOWE** (przewidywane osiągnięcia)

Uczeń:

- wie, czym jest komputer,
- umie nazwać jego części, oraz inne urządzenia służące do jego obsługi,
- potrafi umieścić, z pomocą nauczyciela, wyrazy w zdaniach opisujących komputer,
- uczestniczy w tworzeniu "wyklaskiwanki".

## **METODY PRACY:** słowna, ilustratywna, praktyczna**FORMY PRACY:** zbiorowa**POMOCE:** platforma, karta pracy

## **PRZEBIEG ZAJĘĆ**

#### **1. Wprowadzenie > Platforma > Uczę się > "What's this?"**

 Na ekranie pojawia się opis, który odczytuje nauczyciel. Klasa zgaduje co to jest, kiedy padnie poprawna odpowiedź pojawia się rysunek komputera.

#### 2. Wprowadzenie > Platforma > Multimedia > "Computer show"

 Dzieci oglądają pokaz slajdów przedstawiający nazwy części komputera. Podczas powtórnego pokazu uczniowie powtarzają usłyszane słowa.

#### 3. Utrwalenie > Platforma > Uczę się > "Computer- match"

Uczniowie łączą nazwy części komputera z ich obrazkami. Nauczyciel pomaga w wykonaniu zadania odczytując wyrazy.

#### **4. Ćwiczenie > Platforma > Uczę się > "Sentences- match"**

 Nauczyciel odczytuje zdania i pomaga dzieciom w umieszczeniu w nich brakujących wyrazów.

**5. Podsumowanie >** nauczyciel wraz z uczniami tworzy wierszyk "wyklaskiwankę" na temat komputerów.

#### **6. Praca domowa**

KARTA PRACY

 Pokolorowanie rysunku komputera zgodnie z instrukcją umieszczoną poniżej. Karta wykorzystuje wyrazy i rysunki z zadania nr 2 (część "uczę się").

23